## niversite Machine Learning 1 Prof. Schmidt-Thieme, Randolf Scholz 1[/2](#page-1-0)

'Y<sub>esh</sub>e'

Deadline: Th. November 28<sup>th</sup>, 13:00 Drop your printed or legible handwritten submissions into the boxes at Samelsonplatz. Alternatively upload a .pdf file via LearnWeb. (e.g. exported Jupyter notebook)

## $1. \ \ L^1$  regularization  $(10 \ \text{points})$

**A.** [7p] Fit a linear regression model (including bias) with  $L^1$  regularization to the dataset from Table 1 by performing 2 iterations of coordinate descent (update each parameter twice). Use  $\beta^{(0)} = 0$  and  $\lambda = 1$ .

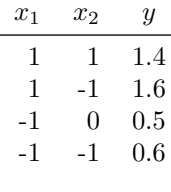

### Table 1

**B.** [3p] The elastic-net model is a linear model with a mix of  $L^1$  and  $L^2$  regularization.

$$
L^{\text{enet}}(\beta) = \frac{1}{2N} \Vert y - X\beta \Vert_2^2 + \lambda \Big( \alpha \Vert \beta \Vert_1 + (1-\alpha) \tfrac{1}{2} \Vert \beta \Vert_2^2 \Big)
$$

Note that if  $\alpha = 1$ , elastic net is the same as LASSO and for  $\alpha = 0$  it is the same as RIDGE regression. For  $\alpha \in (0,1)$  it is something in between. We trained an Elastic Net model 4 times on a regression task, each time choosing a different trade-off  $\alpha \in \{0, 0.25, 0.5, 1\}$ . The resulting regularization paths, as well as the number of non-zero coefficients at different total regularization strength  $\lambda$  is shown in Figure 1. Explain which figure corresponds to which choice of  $\alpha$ .

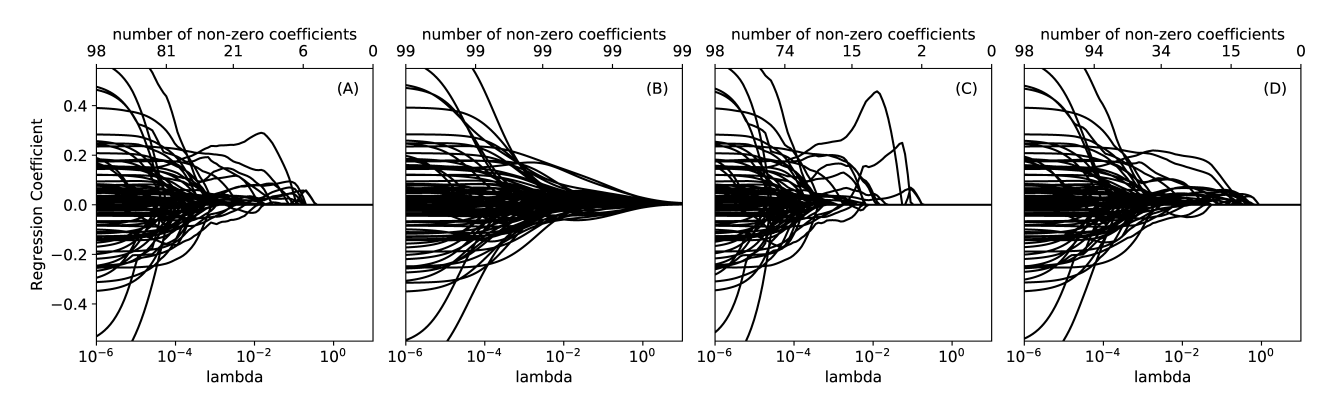

Figure 1: Regularization paths of the 4 models

### 2. Variable Selection – Programming (10 points)

Use the following code to load the famous "Boston Housing" dataset (alternatively data-files will be uploaded to the LearnWeb as well)

```
import numpy as np
from sklearn . datasets import load_boston
np . random . seed (2019)
dataset = load_boston ()
Xdata = dataset['data']Ydata = dataset ['target']N, M = Xdata.shaperidx = np.random.permutation(N)split = int(0.8*N)Xtrain = Xdata [ ridx [: split ]]
Ytrain = Ydata [ridx [: split]]
Xvalid = Xdata[ridx[split:]]Yvalid = Ydata [ ridx [ split :]]
```
<span id="page-1-0"></span>A. [7p] Implement both forward search and backward search and apply them to the provided data using a linear regression model. At the start of each outer loop, report the currently selected variables  $V$  as well as the loss on the training and validation set.

**B.** [3p] Repeat the experiment 100 times using random train/valid splits (you'll need to remove np. random. seed(2019)). Whats the average improvement of forward/backward search compared to fitting with the whole dataset? How often does each of the 13 variables end up in the final selection?

# 3 ? . Parameter Variance – OLS vs Ridge Regression (5 points)

For the following problem, we assume that the ground truth is is a linear function  $y(x) = x^{\tau} \hat{\beta} + \epsilon$  with  $\epsilon \stackrel{\text{iid}}{\sim} \mathcal{N}(0, \sigma^2)$ and we are given a **finite** data sample  $(X, Y)$ . From the lecture we know that the ordinary least squares (OLS) estimator  $\hat{\beta}^{\text{OLS}} = (X^{\mathsf{T}}X)^{-1}X^{\mathsf{T}}Y$  satisfies:

- $\mathbb{E}[\hat{\beta}^{\text{OLS}}] = \hat{\beta}$
- $V[\hat{\beta}^{\text{OLS}}] = (X^{\mathsf{T}}X)^{-1}\sigma^2$

In particular, we note that the OLS estimator is unbiased!

**A.** [2p] Show that the RIDGE estimator  $\hat{\beta}^{\text{RIDE}} = (X^{\mathsf{T}}X + \lambda \mathbb{I})^{-1}X^{\mathsf{T}}y$  satisfies

- $\mathbb{E}[\hat{\beta}^{\text{RIDGE}}] = (X^{\mathsf{T}}X + \lambda \mathbb{I})^{-1}X^{\mathsf{T}}X\hat{\beta}$
- $\mathbb{V}[\hat{\beta}^{\text{RIDGE}}] = (X^{\mathsf{T}}X + \lambda \mathbb{I})^{-1}X^{\mathsf{T}}X(X^{\mathsf{T}}X + \lambda \mathbb{I})^{-1}\sigma^2$

In particular, we note that the RIDGE estimator is biased!

**B.** [3p] Given two covariance matrices  $\Sigma_A$  and  $\Sigma_B$ , we say that  $\Sigma_A$  is strictly greater than  $\Sigma_B$  (in symbols  $\Sigma_A > \Sigma_B$ ) iff  $\Sigma_A - \Sigma_B$  is positive definite. (This is the so called Löwner order). Show that  $\hat{\beta}^{\text{OLS}}$  has stricly greater variance than  $\hat{\beta}^{\text{RIDGE}}$ 

**Hint:** Note that  $(X^T X)^{-1}$  and  $X^T X + \lambda \mathbb{I}$  commute. More generally, if p and q are polynomial functions, then  $p(A)q(A) = q(A)p(A)$  and likewise  $q(A)^{-1}p(a) = p(A)q(A)^{-1}$  for any square matrix A.